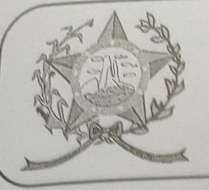

## CÂMARA MUNICIPAL DE AFONSO CLÁUDIO - ES

Parlamento: JOMAR CLÁUDIO CORRÊA

## **PARECER**

ALTERA A LEI MUNICIPAL Nº 2.370/2021, DE 20 DE AGOSTO DE 2021 E DETERMINA OUTRAS PROVIDÊNCIAS.

Veio para análise da Procuradoria Legislativa desta Casa de Leis o presente Projeto de Lei que visa alterar a Lei Municipal de Diretrizes Orçamentárias nº. 2.370/2021.

Após uma detida análise da questão, percebemos que o projeto de Lei apresentado encontrando-se devidamente amparado no aspecto legal e no aspecto constitucional, não demonstrando em seu bojo qualquer tipo de vício.

Vale ressaltar que é competência desta Casa de Leis, legislar sobre a matéria constante no projeto em epígrafe, e que o "quorum" para a votação do mesmo deverá seguir o disposto no artigo 209 do Regimento Interno desta Casa de Leis, devendo contar com a Maioria Simples dos votos para sua aprovação.

É o parecer, salvo melhor juízo.

Afonso Cláudio - ES, 14 (quatorze) de setembro de 2022.

## LARISSA FREITAS LADEIA CALIMAN

Procuradora Legislativa da Câmara Municipal de Afonso Cláudio